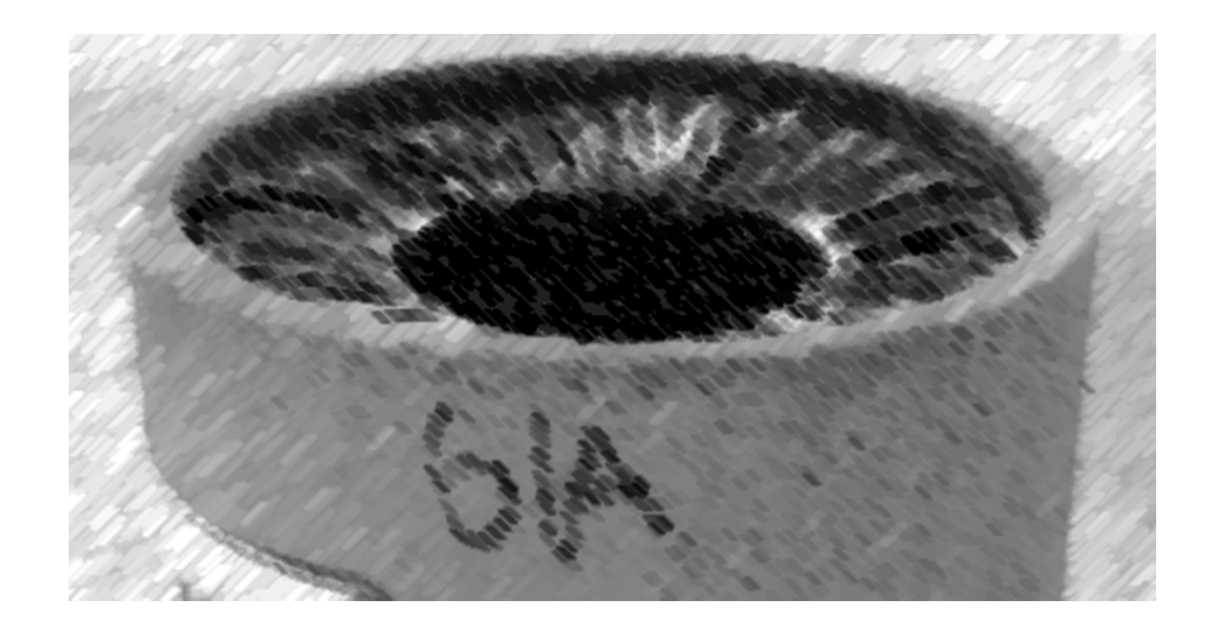

# CS61A Lecture 25

Amir Kamil UC Berkeley March 20, 2013

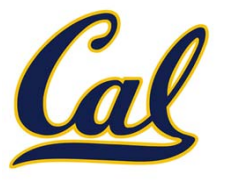

□ HW8 due tonight at 7pm

#### Midterm 2 Thursday at 7pm

 $\square$  See course website for more information

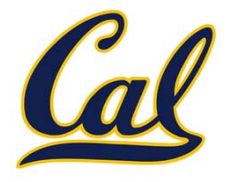

Nested Sequences are Hierarchical Structures.

 $((1, 2), (3, 4), 5)$ 

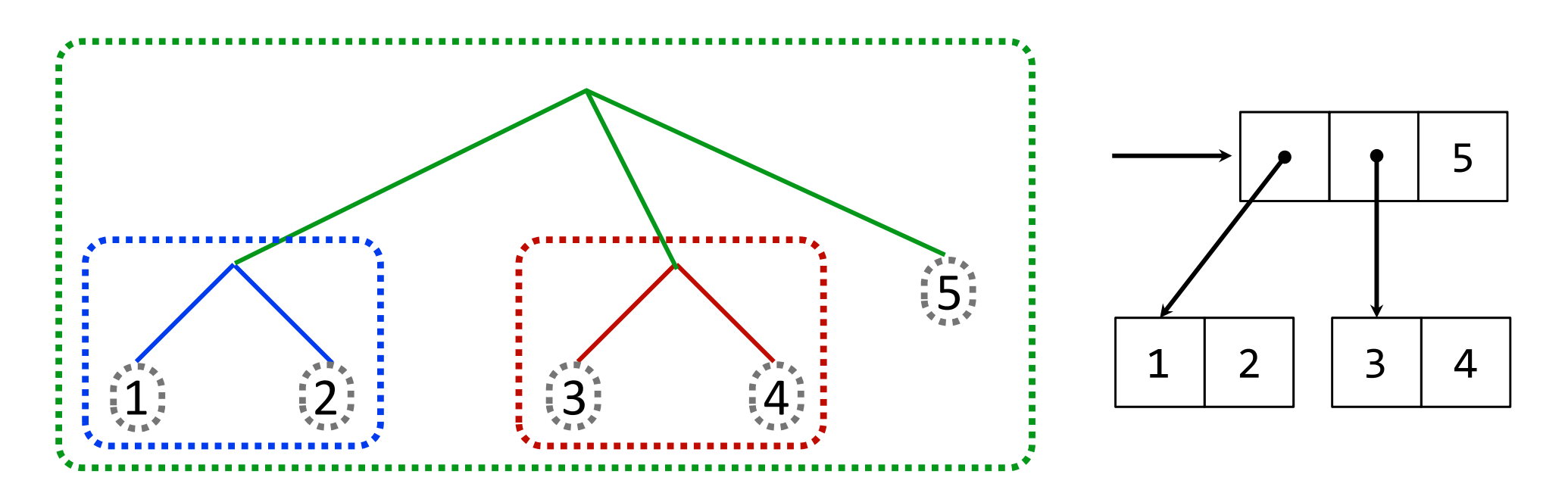

*In every tree, <sup>a</sup> vast forest*

Example: http://goo.gl/0h6n5

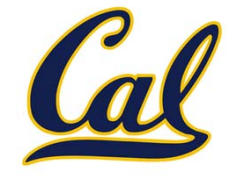

Tree operations typically make recursive calls on branches

```
def count_leaves(tree):
    if type(tree) != tuple:
        return 1
    return sum(map(count_leaves, tree))
def map_tree(tree, fn):
    if type(tree) != tuple:
```
**return fn(tree) return tuple(map\_tree(branch, fn)**

**for branch in tree)**

### Trees with Internal Node Values

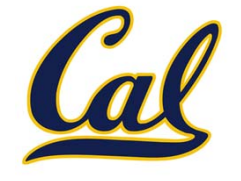

Trees can have values at internal nodes as well as their leaves.

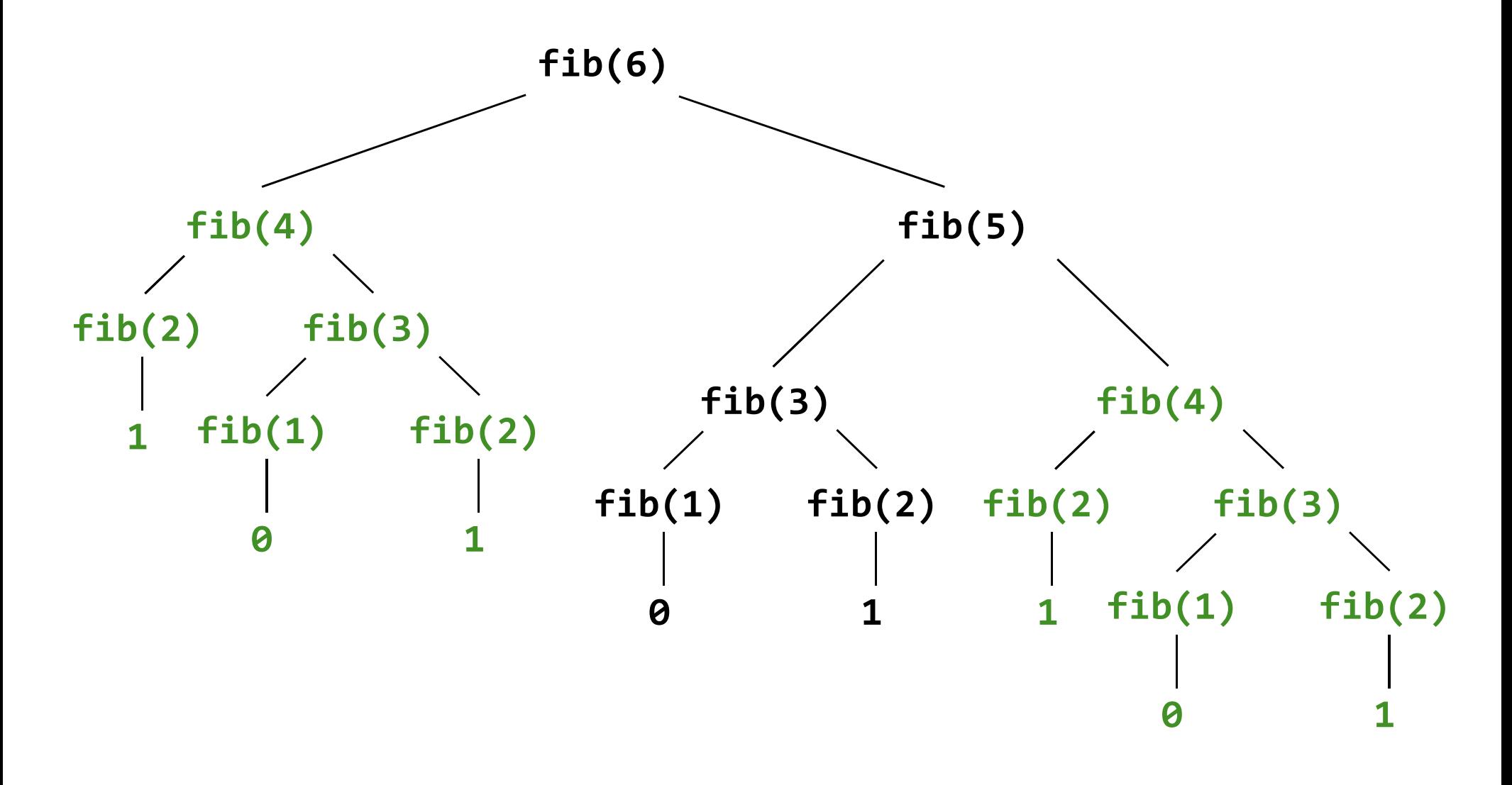

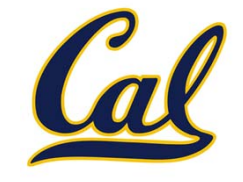

Trees can have values at internal nodes as well as their leaves.

```
class Tree(object):
    def __init__(self, entry, left=None, right=None):
        self.entry = entry
        self.left = leftself.right = right
def fib_tree(n):
    if n == 1:
        return Tree(0)
    if n == 2:
        return Tree(1)
    left = fib_tree(n - 2)
    right = fib_tree(n - 1)
    return Tree(left.entry + right.entry, left, right)
```
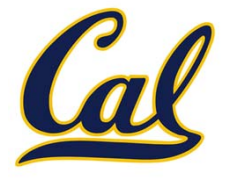

Tree recursive functions can compute the same thing many times

**Idea:** Remember the results that have been computed before

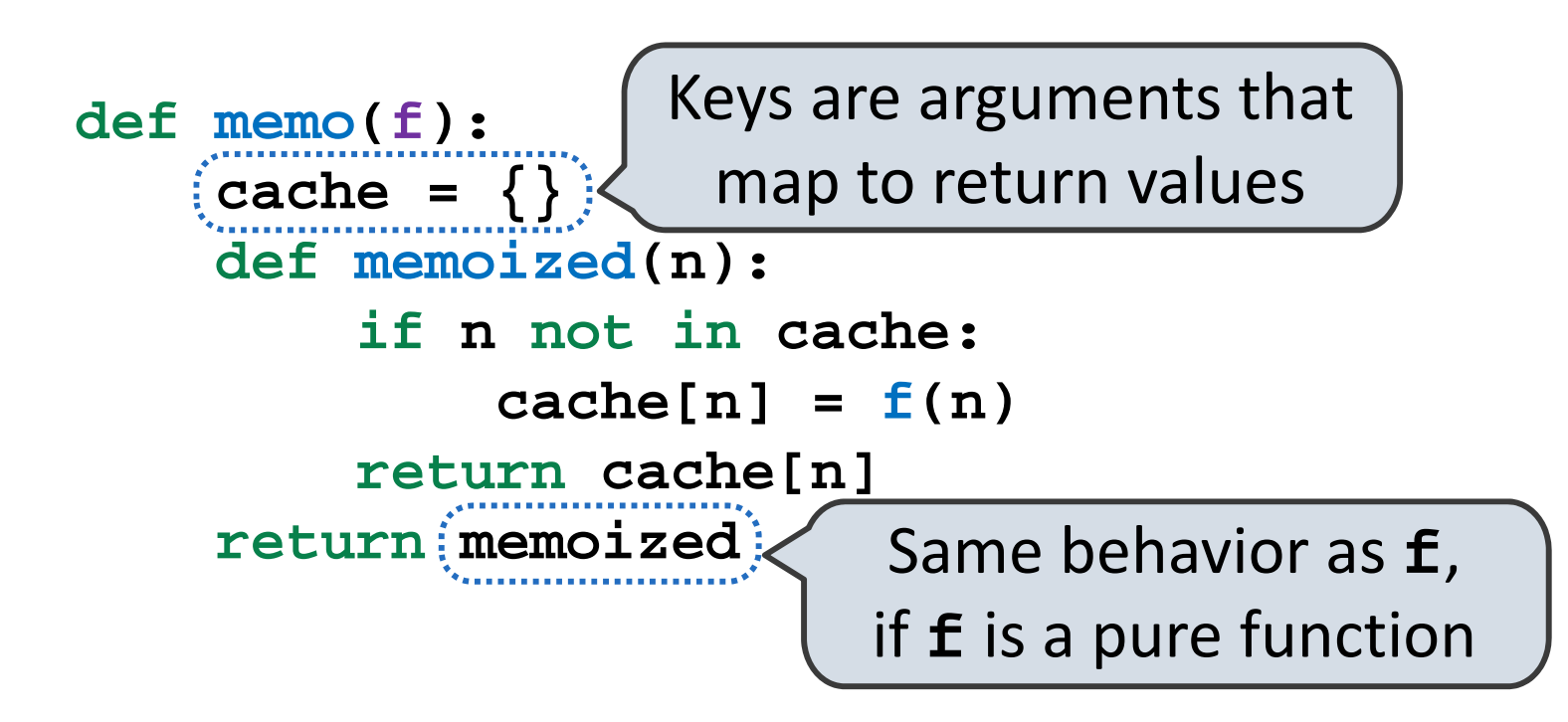

### Memoized Tree Recursion

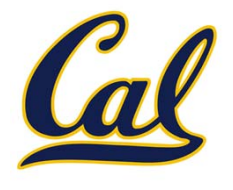

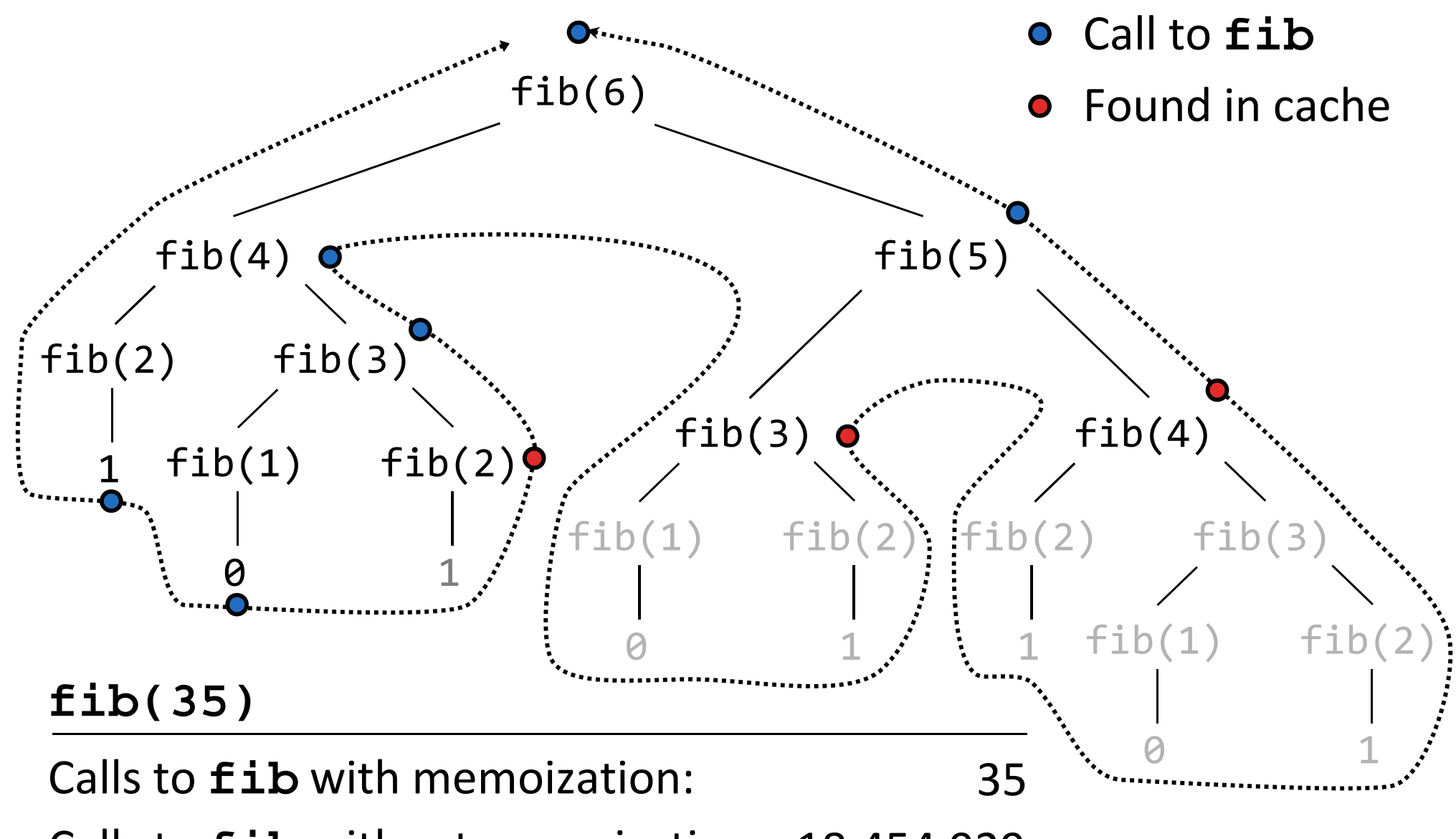

Calls to **fib** without memoization: 18,454,929

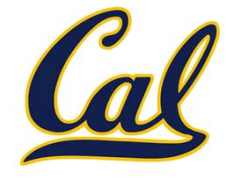

Iterative, recursive, and memoized implementations are not the same.

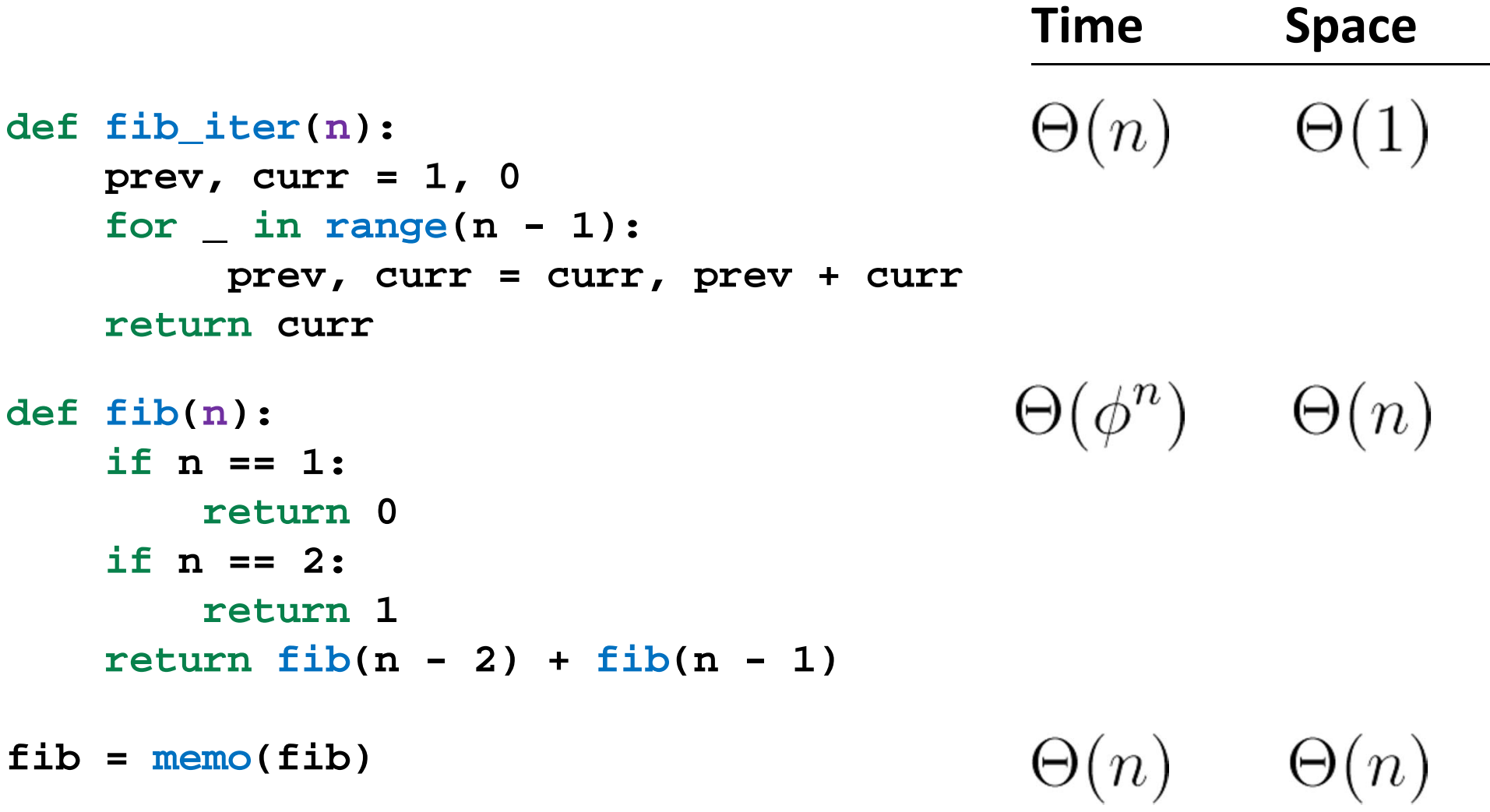

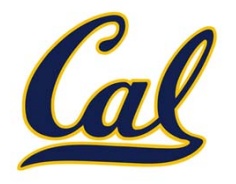

One more built‐in Python container type

- Set literals are enclosed in braces
- Duplicate elements are removed on construction
- •**•** Sets are unordered, just like dictionary entries

```
>>> s = {3, 2, 1, 4, 4}
>>> s
\{1, 2, 3, 4\}>>> 3 in s
True>>> len(s)
4>>> s.union({1, 5})
\{1, 2, 3, 4, 5\}>>> s.intersection({6, 5, 4, 3})
{3, 4}
```
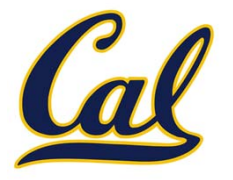

What we should be able to do with <sup>a</sup> set:

- •Membership testing: Is <sup>a</sup> value an element of <sup>a</sup> set?
- •Union: Return <sup>a</sup> set with all elements in *set1* **or** *set2*
- •Intersection: Return <sup>a</sup> set with any elements in *set1* **and** *set2*
- •Adjunction: Return <sup>a</sup> set with all elements in *<sup>s</sup>* and <sup>a</sup> value *<sup>v</sup>*

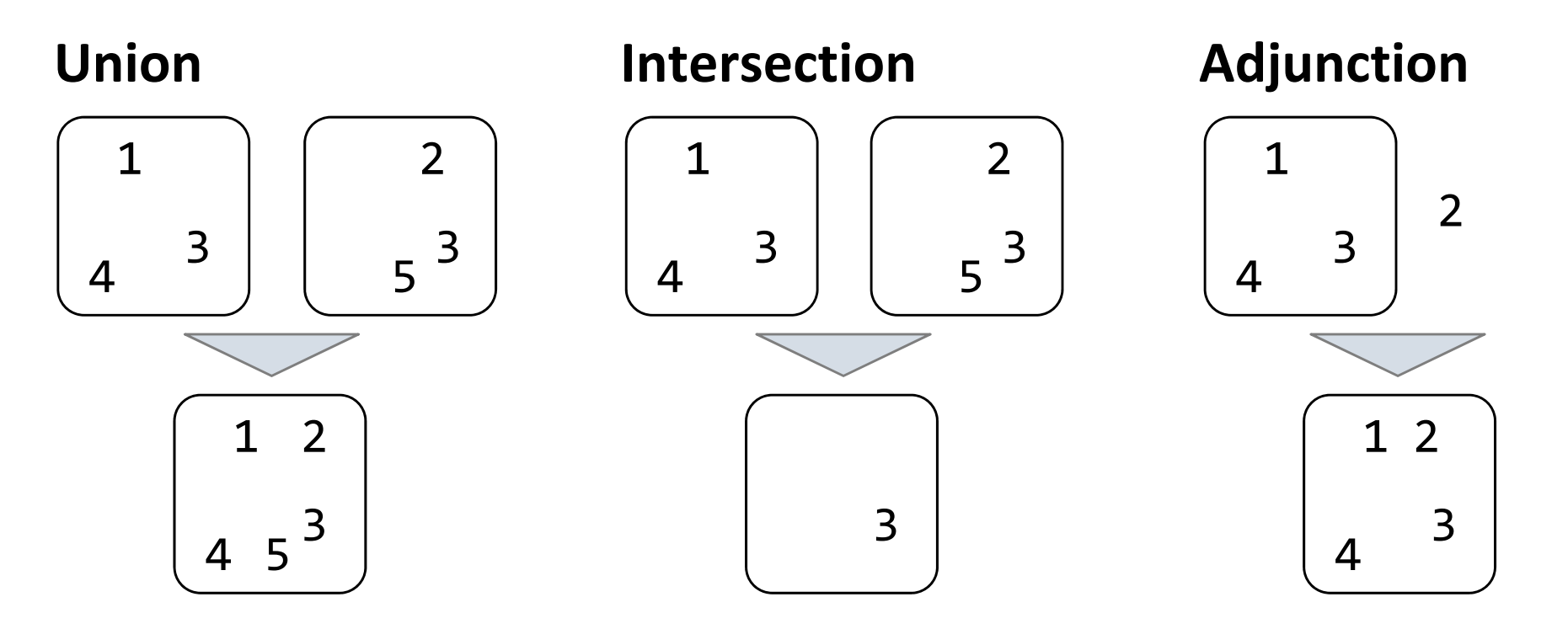

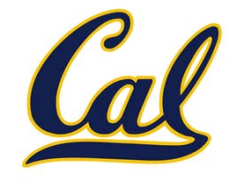

**Proposal 1**: A set is represented by <sup>a</sup> recursive list that contains no duplicate items

This is how we implemented dictionaries

```
def empty(s):
    return s is Rlist.empty
def set_contains(s, v):
    if empty(s):
        return False
    elif s.first == v:
        return True
    return set_contains(s.rest, v)
```
## Sets as Unordered Sequences

**def adjoin\_set(s, v):**

**return s**

**return Rlist(v, s)**

**if set\_contains(s, v):**

**def intersect\_set(set1, set2):**

**return filter\_rlist(set1, f)**

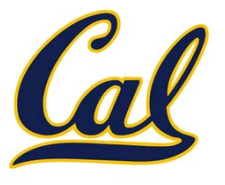

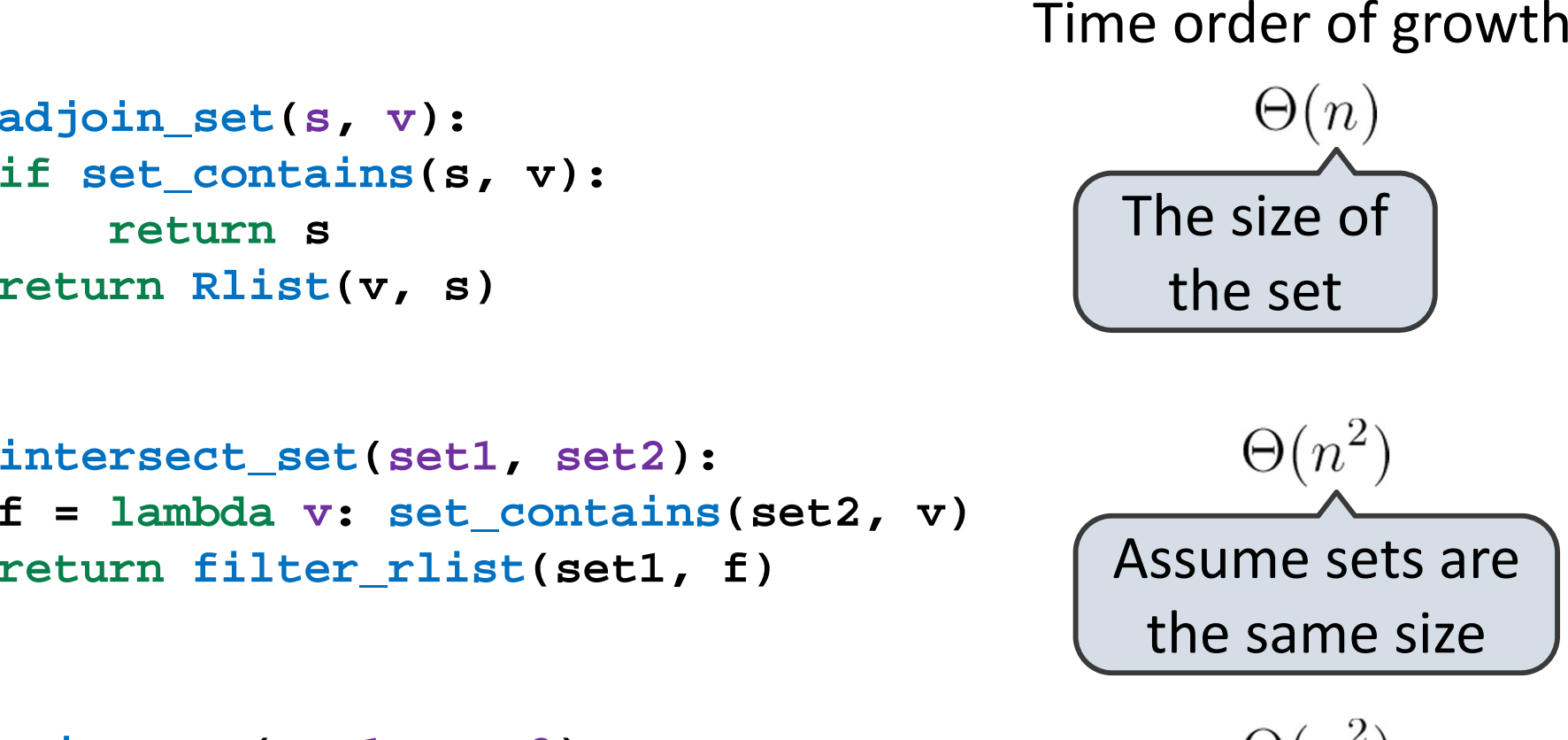

```
def union_set(set1, set2):
    f = lambda v: not set_contains(set2, v)
   set1_not_set2 = filter_rlist(set1, f)
    return extend_rlist(set1_not_set2, set2)
```

```
\Theta(n^2)
```